### **Теория для Занятия №12.**

### **Основные понятия языка Паскаль.**

Программа на языке Паскаль формируется с помощью конечного набора знаков, образующих *алфавит* языка, и состоит из букв, цифр, специальных символов.

В качестве *букв* используются прописные и строчные буквы латинского алфавита и знак подчёркивания; в качестве *цифр:* арабские цифры от 0 до 9.

При написании программ применяются *специальные символы*: +, -, \*, /, =, <, >, [],  $(0, \varpi, \{ \}, \ldots, \#$  (номер),  $\$$  (знак денежной единицы),  $\land$  (тильда), пробел, точка и запятая.

Неделимые последовательности знаков алфавита образуют слова, отделённые друг от друга разделителями и несущими определённый смысл в программе. Разделителем может служить пробел, символ конца строки, комментарий. Слова подразделяются на зарезервированные, стандартные идентификаторы и идентификаторы пользователя.

*Зарезервированные слова* являются составной частью языка и их нельзя использовать в качестве идентификаторов. В языке Паскаль зарезервированными являются следующие слова: **and, array, begin, case, const, div, do, downto, else, end, file, for, forward, function, goto, if, in, lable, mod, nil, not, of, or, packed, procedure, program, record, repeat, set, shl, shr, string, then, to, type, unit, until, uses, var, while, with, xor.**

*Стандартные идентификаторы* служат для обозначения заранее определённых разработчиками языка типов данных, констант, процедур и функций.

*Идентификаторы пользователя* используются для обозначения меток, констант, типов, переменных, процедур и функций, определённых самим программистом.

### Общая структура программы.

#### Описание меток, определение констант, определение типов, описание

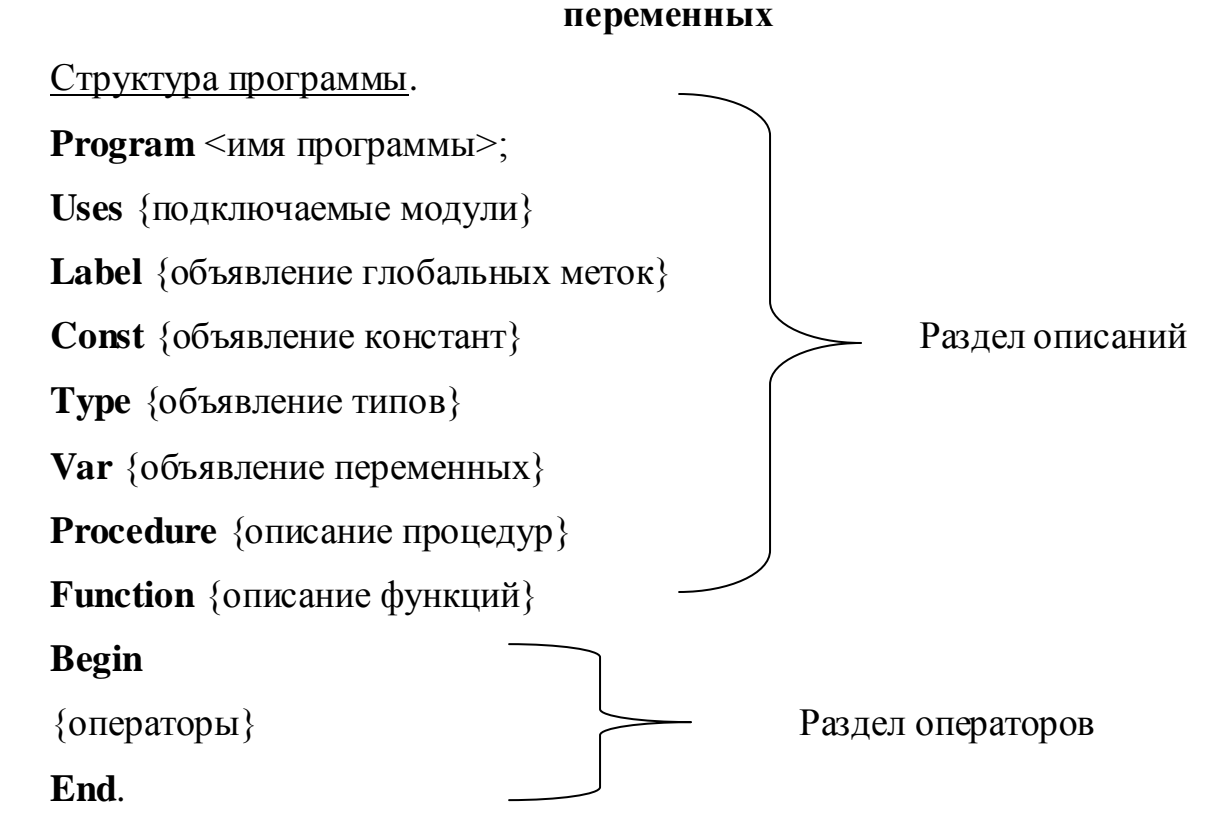

Все данные, в зависимости от способа их хранения и обработки можно разделить на две группы константы и переменные.

Константами называются элементы данных, значения которых установлены в описательной части программы и в процессе выполнения программы не изменяются.

Стандартные виды констант:

1. Целочисленные - определяются посредством чисел, записанных в десятичном или шестнадцатеричном формате, не содержащих десятичной точки.

2. Вещественные - определяются посредством чисел, записанных в десятичном формате данных.

3. Символьные - это любой символ персонального компьютера, заключённый в апострофы.

Строковые - определяются последовательностью произвольных символов, заключённых в апострофы.

Типизированные - переменные с начальным значением. Каждой типизированной константе ставится в соответствие имя, тип и начальное значение.

Зарезервированные константы.

### Формат описания констант:

## Const

Идентификатор=значение;

Например:

## Const

# A=5; b=3.51; s1=0.25

Переменные в отличие от констант могут менять свои значения в процессе выполнения программы. Тип констант автоматически распознаётся компилятором без предварительного описания. Тип переменной должен быть описан перед тем, как с переменными будут выполняться какие-либо действия.

## Формат описания переменных:

Var

Идентификатор: тип;

Например:

Var

A,b,c: Real;

X: integer;

## Арифметические выражения

Арифметические выражения строятся из имен переменных, констант, знаков операций и круглых скобок так, как это принято в математике. При вычислении их значений операции выполняются в порядке приоритета: \*, /, DIV, MOD, а затем + и -. Операции одинакового старшинства выполняются слева направо.

Арифметические операторы

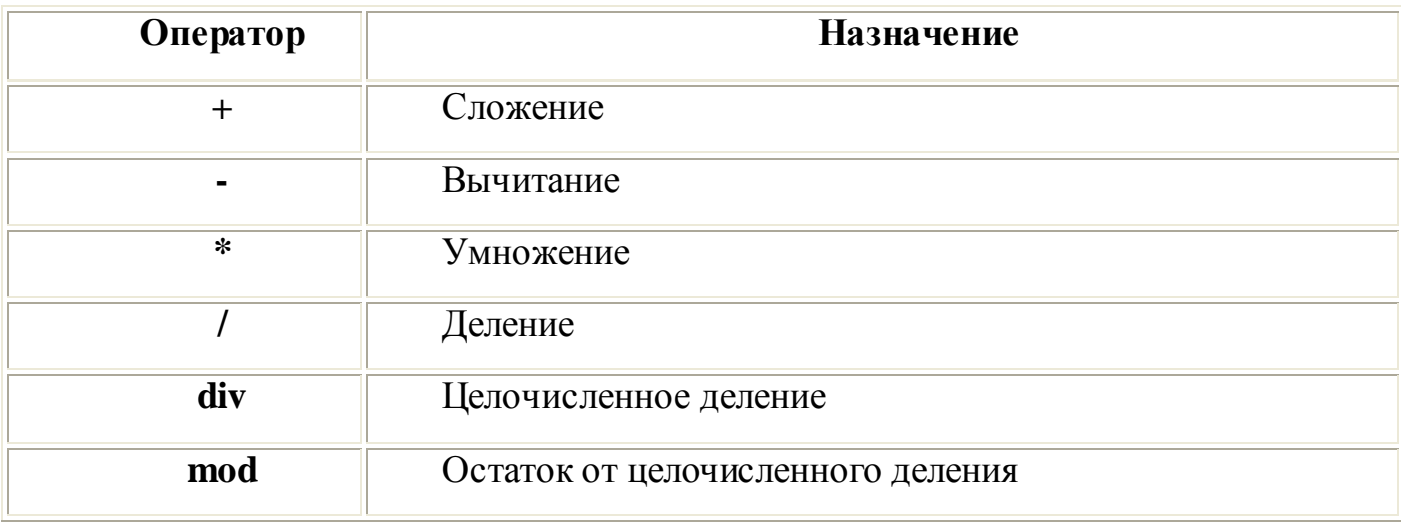

Наряду с переменными и константами в арифметические выражения можно включать функции. При определении значения выражения, прежде всего, вычисляются значения входящих в него функций. В Паскале имеются следующие стандартные функции:

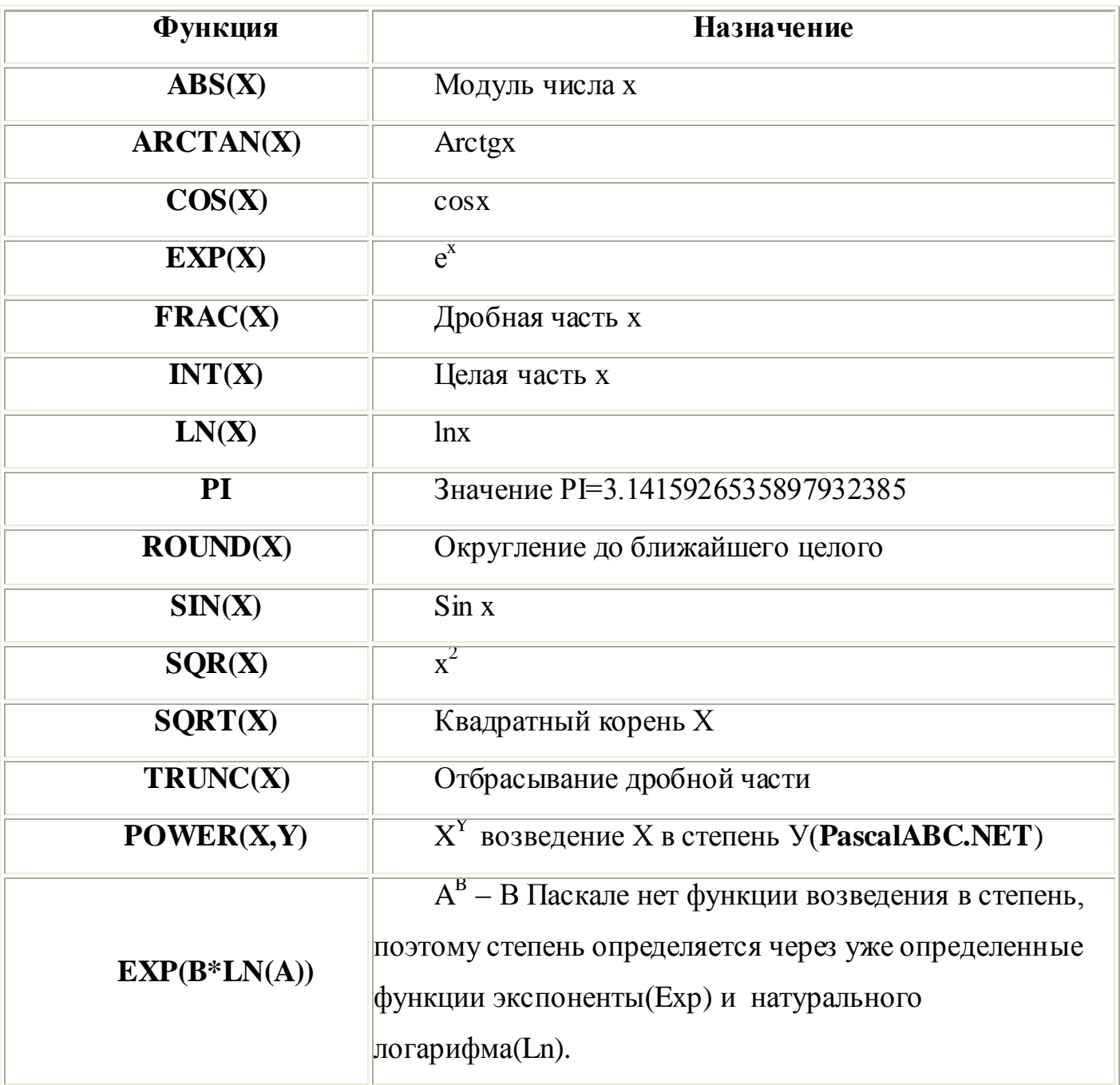

Аргумент функции обязательно заключается в скобки.

Выражение на Паскале, как впрочем, и на других языках программирования, записывается в одну строчку, а для сохранения порядка действий используются скобки. Все действия должны быть указаны. Например,  $XY+X^2$  надо записать как  $X*Y+SQR(X).$ 

### **Типы данных в языке Паскаль**

Каждый элемент данных относится к одному из конечного множества типов, допустимых для конкретного языка программирования. Тип - это множество значений, которые могут принимать объекты программы, и совокупность операций, допустимых над этими значениями.

Все типы данных разделяются на две группы: скалярные (простые) и структурированные (составные).

### **Простые (скалярные) типы данных:**

К скалярным (scalar - простые) типам данных относят типы данных таких величин, значения которых не содержат составных частей.

Все простые данные имеют два характерных свойства: неделимость и упорядоченность их значений.

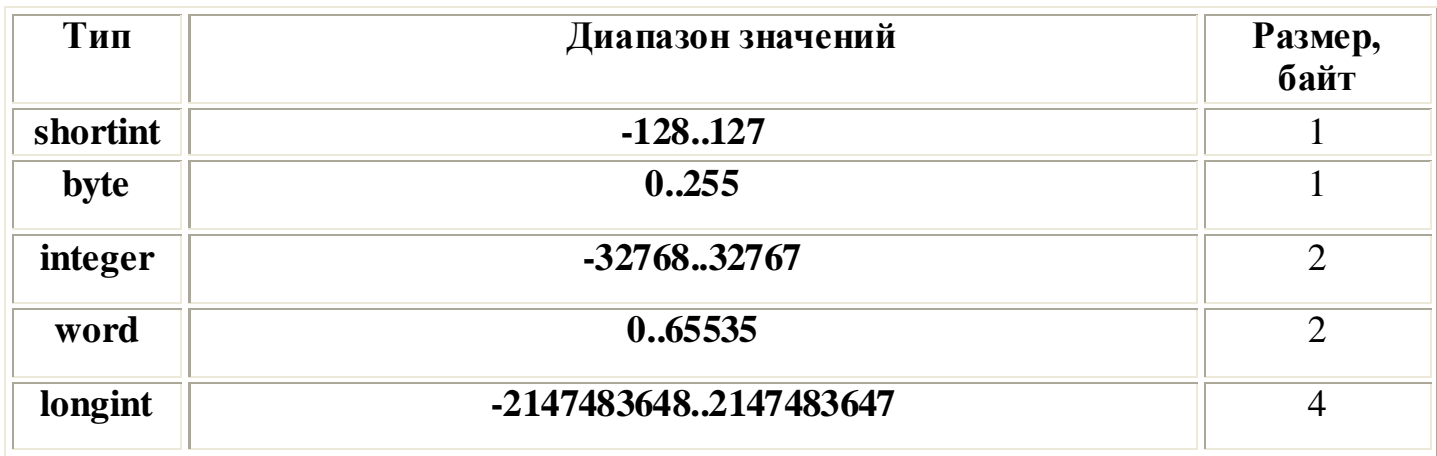

#### **Целочисленные типы данных паскаль:**

### **Целочисленные типы данных PascalABC.NET:**

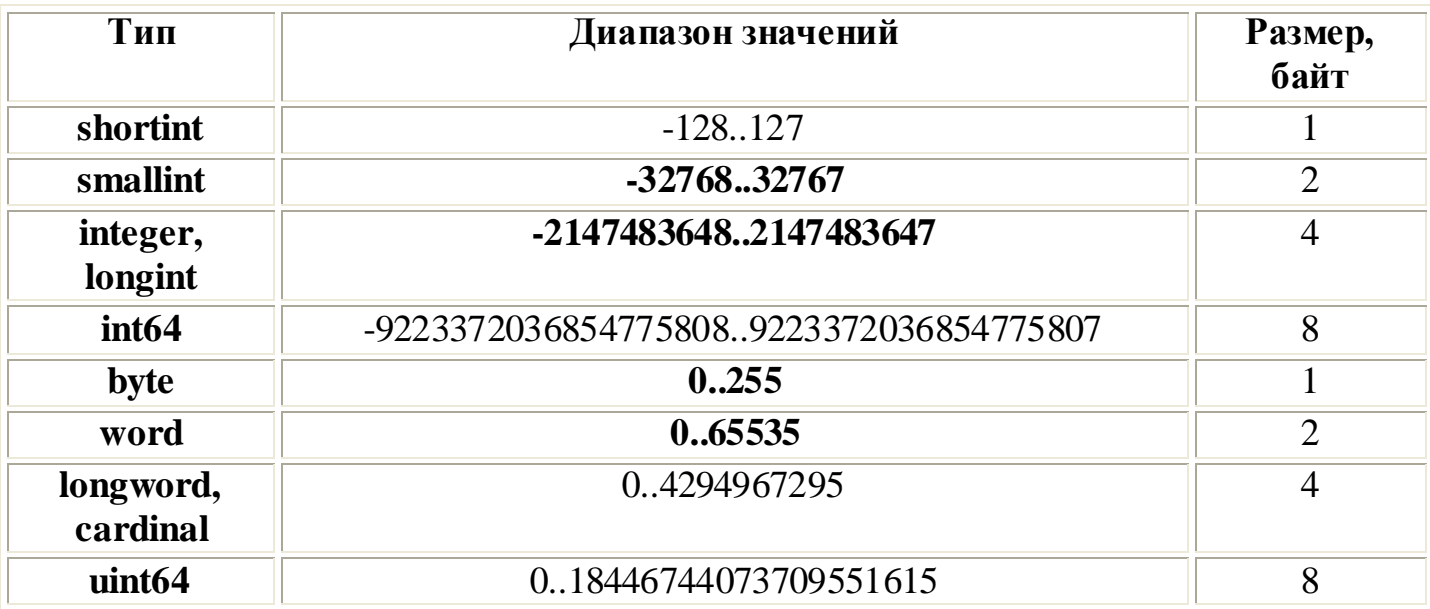

Целочисленные типы данных представляют собой значения, которые могут использоваться в арифметических выражениях и занимать в памяти от 1 до 4 байт. Над ними определены следующие операции:  $+$ ,  $-$ ,  $*$ , div, mod, а так же функции Orc, Succ, Pred.

## Практическая часть

Перед разбором программы рекомендуется рассмотреть примеры выполнения операций Div и Mod над различными (положительными и отрицательными) числами:

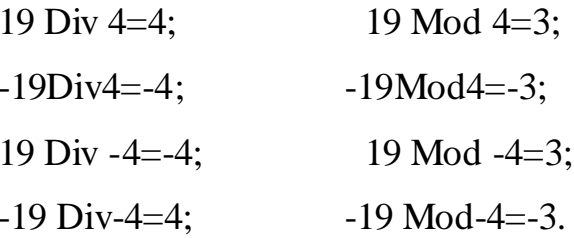

## Программа выделения цифр из десятичного числа

В данной программе определяются цифры трехзначного числа. Можно ее использовать и для определения цифр двузначного числа, просто цифра сотен в этом случае равна нулю.

**Program**  $My2_1$ ;

**Var** a, one, dec, hun, rez: Integer;

## **Begin**

WriteLn('Введите число'); ReadLn(a);

one $\equiv$ a Mod 10;

WriteLn('Цифра единиц числа - ',one);

 $dec = (a Div 10) Mod 10;$ 

WriteLn('Цифра десятков числа — ',dec);

hun: $=a$  Div 100;

**WriteLn**('Цифра сотен числа — ',hun);

Rez:=hun\*100+dec\*10+one;

WriteLn('А это тоже число — ',rez);

Write ('Enter ');

# **ReadLn**

## End.

Например, если вы введете число 137, то значение переменной опе будет равно 7,

 $dec - 3$  и  $hun - 1$ . Вспомните деление чисел столбиком.

Примечание

Не забудьте сохранить программу под именем Program2\_1.pas. 1.

 $\overline{2}$ . Измените программу Му2 1 для нахождения цифр двузначного числа. Сохраните ее под именем Program2 2.pas..

3. Измените программу  $My2$  1 для нахождения цифр четырехзначного числа. Сохраните ее под именем Program2\_3.pas.

 $\overline{4}$ . Деление на 10 и нахождение остатков от деления мы рассмотрели выше. Рассмотрите пример деления столбиком числа 137 на 2.

 $5<sub>1</sub>$ Наберите следующую программу, отладьте ее и попробуйте дать объяснение полученному результату. Измените программу так, чтобы она правильно работала, например, с числом 115.

Program  $My2$  2; Var rez: Integer; **Begin** WriteLn('137'); **WriteLn**('10001001'); Rez:=1\*128+0\*64+0\*32+0\*16+1\*8+0\*4+0\*2+1\*1; WriteLn(rez); End.

6. Наберите следующую программу:

**Program**  $My2_3$ ;

Var a:Integer; b:Word; rl: Smallint; r2:Integer;

# **Begin**

 $a:=32000; b:=64000;$ 

 $rl:=a+b$ ; WriteLn(rl);

 $r2:=a+b$ ; WriteLn(r2);

# End.

Фигурные скобки {} и текст в них можно не набирать, это пояснения к строкам программы!!!

После запуска вы увидите, что значение переменной г1 равно 30464, а значение переменной  $r2 - 96000$ . Если изменить тип переменной  $r1$  на *Word*, то результат не изменится. Используя информацию из таблицы, приведенной в начале занятия, измените программу так, чтобы проделать аналогичные эксперименты с данными других целых типов. Попробуйте понять, как получаются эти результаты.

7. Добавьте в программу  $My2$  3 перед оператором ReadLn следующие два оператора:

WriteLn(Longlnt( $100^*a$ ));

WriteLn $(100*LongInt(a));$ 

Функция Longlnt преобразует переменную типа Integer в тип Longlnt. В первом случае преобразование осуществляется после умножения, а во втором — перед умножением. В первом случае получается результат, далекий от истины, - отрицательное число -11264, во втором правильный, 3200000.

### Задания для самостоятельной работы

 $1.$ Чему равны значения переменных а и b после выполнения приведенной последовательности действий?

 $a := 15$  Div (16 Mod 7);  $b := 34$  Mod  $a * 5$ -29 Mod  $5 * 2$ ;  $a := 4 * 5$  Div 3 Mod 2; b := 4  $*$  5 Div (3 Mod 2);

2. Дано двузначное число. Определите:

□ сумму и произведение цифр числа;

п число, образованное перестановкой цифр исходного числа.

3. Дано трехзначное число. Определите:

□ сумму и произведение цифр числа;

п число, образованное перестановкой цифр исходного числа;

□ число, полученное перестановкой цифр десятков и единиц;

□ число, полученное перестановкой цифр сотен и десятков;

п четырехзначное число, полученное приписыванием цифры единиц в качестве цифры тысяч (например, из числа 137 необходимо получить число 7137).

<u>Примечание</u>

Сколько различных чисел можно получить из трехзначного числа путем перестановки цифр?

 $\overline{4}$ . Решите задачу 3 (кроме последнего пункта) для четырехзначных чисел. (программу прислать по почте!!!)

Примечание

Предложить максимальное количество разумных модификаций рассматриваемой задачи.

5. Арифметическая прогрессия — это последовательность чисел, в которой разность между последующим и предыдущим элементами остается неизменной. Последовательность 12, 15, 18, 21, 24, ... является арифметической прогрессией, 12 первый член прогрессии (ај, разность прогрессии равна 3. Любой член прогрессии вычисляется по формуле  $a_n - a_x + d$  ■  $(n - 1)$ , где  $d$  — разность прогрессии,  $n$  — номер взятого члена. Даны  $a<sub>l</sub>$  и d. Найдите (экспериментальным путем) *n*, при котором значение  $a_n$  выходит за диапазон типа *Integer*. (программу прислать по почте!!!)

6. Сумма первых п членов арифметической прогрессии вычисляется по формуле  $S_n = (a_x + a_y) \cdot n / 2$ . Даны  $a_z$  и *d*. Найдите (экспериментальным путем) *n*, при котором значение  $S_n$ выходит за диапазон типа *Integer*. (программу прислать по почте!!!)